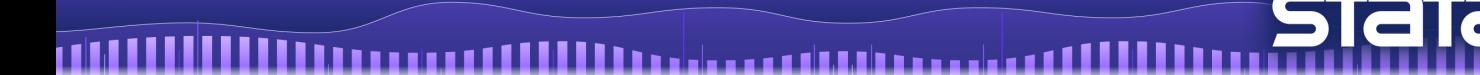

# 時系列分析

はじめに

- arima コマンドは、被説明変数で自己回帰する標準の ARIMA モデルと、ARMA 誤差項 を伴う構造モデルの両方にフィットを行います。
- 一次自己回帰移動平均(Autoregressive Moving Average)過程において、arima はモデル の全てのパラメータを次のように推定します。

 $y_t = x_t \beta + \mu_t$  <br> 構造方程式

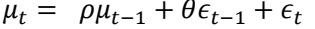

撹乱、ARMA(1,1)

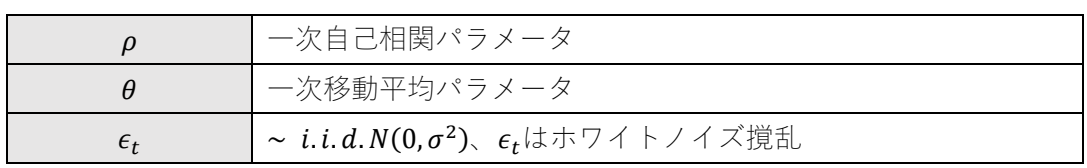

上記2つの式は組み合わせることができ、撹乱過程の一般的な ARIMA(p, g)は次のよう に記述します。

# $y_t = x_t \beta + \rho_1(y_{t-1} - x_{t-1} \beta) + \rho_2(y_{t-2} - x_{t-2} \beta) + \cdots + \rho_p(y_{t-p} - x_{t-p} \beta)$  $+\theta_1\epsilon_{t-1} + \theta_2\epsilon_{t-2} + \cdots + \theta_q\epsilon_{t-q} + \epsilon_t$

次のようにラグ演算子表記を使用して、ARMA モデルの一般的な形式をより簡潔に記 述することもできます。

$$
\rho(L^p)(y_t - x_t \beta) = \theta(L^q)\epsilon_t \qquad \text{ARMA}(p, q)
$$

ここで

$$
\rho(L^p) = 1 - \rho_1 L - \rho_2 L^2 - \dots - \rho_p L^p
$$

$$
\theta(L^q) = 1 + \theta_1 L + \theta_2 L^2 + \dots + \theta_q L^q
$$

$$
L^j y_t = y_{t-j}
$$

乗算の季節的 ARMAX および ARIMA モデルもフィットできます。

. . . .

< LightStone 株式会社ライトストーン

. . . . . . .

 定常系列の場合、完全または無条件の最尤推定値はカルマンフィルタを介して取得さ れます。

● 定常系列でない場合で、ある程度情報が揃っていれば、state0()コマンドや p0()コマ ンドでフィルタの初期値の指定や、diffuse オプションを使用して無情報事前分布を 仮定できます。

ARIMA モデル

 構造コンポーネントのない純粋な ARIMA モデルにはリグレッサがなく、構造方程式か らの撹乱項の自己回帰ではなく、被説明変数の自己回帰として記述されます。例として、 ARIMA(1, 1)モデルは次のように記述されます。

$$
y_t = \alpha + \rho y_{t-1} + \theta \epsilon_{t-1} + \epsilon_t \tag{1a}
$$

● これらのモデルは arima によって推定された撹乱項定式化の ARMA と同等ですが(定 数項αのスケールファクターを除く)、後者はより柔軟で、より幅広いクラスのモデル を可能にします。この効果を確認するために、上記の構造方程式の $x_t\beta$ を定数項 $\beta_0$ に置 き換えます。

$$
y_t = \beta_0 + \mu_t
$$
  
=  $\beta_0 + \rho \mu_{t-1} + \theta \epsilon_{t-1} + \epsilon_t$   
=  $\beta_0 + \rho (y_{t-1} - \beta_0) + \theta \epsilon_{t-1} + \epsilon_t$   
=  $(1 - \rho)\beta_0 + \rho y_{t-1} + \theta \epsilon_{t-1} + \epsilon_t$  (1b)

 $\pm$ (1a)と式(1b)はα = (1 − ρ) $\beta_0$ で同等なので、ARIMA モデルを被説明変数の自己回帰 または撹乱のどちらと見なすかどうかは重要ではありません。この解釈は、ARMA(1,  $1$ )ケースから一般的な ARIMA( $\rho$ ,  $d$ ,  $q$ )ケースに簡単に拡張できます。

< LightStone 株式会社ライトストーン

. . . . . . . . . . . . . . . . . . .

# 例題 1:ARIMA モデル

- Enders(2004, 87-93)は、米国卸売物価指数(WPI)の 1960 年第一四半期から 1990 年第 四四半期のデータを使用して、ARIMA モデルを検討しています。
- 階差と自己回帰成分と移動平均成分の両方を含む最も単純な ARIMA モデルは ARMA(1, 1, 1)です。

データセットをインポートしてフィットを実行します。Stata のコマンドウィンドウで次の コマンドを実行します。

use https://www.stata-press.com/data/r16/wpi1

arima wpi, arima(1,1,1)

<>LightStone 株式会社ライトストーン

HH I

Iteration 8: log likelihood = -135.35131 Iteration 7: log likelihood = -135.35132 Iteration 6: log likelihood = -135.35135 Iteration 5: log likelihood = -135.35471 (switching optimization to BFGS) Iteration 4: log likelihood = -135.35892 Iteration 3: log likelihood = -135.36691 Iteration 2: log likelihood = -135.41838 Iteration 1: log likelihood = -135.6278 Iteration 0: log likelihood = -139.80133 (setting optimization to BHHH)

ARIMA regression

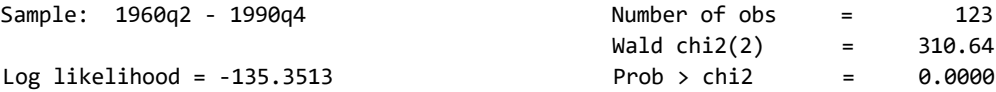

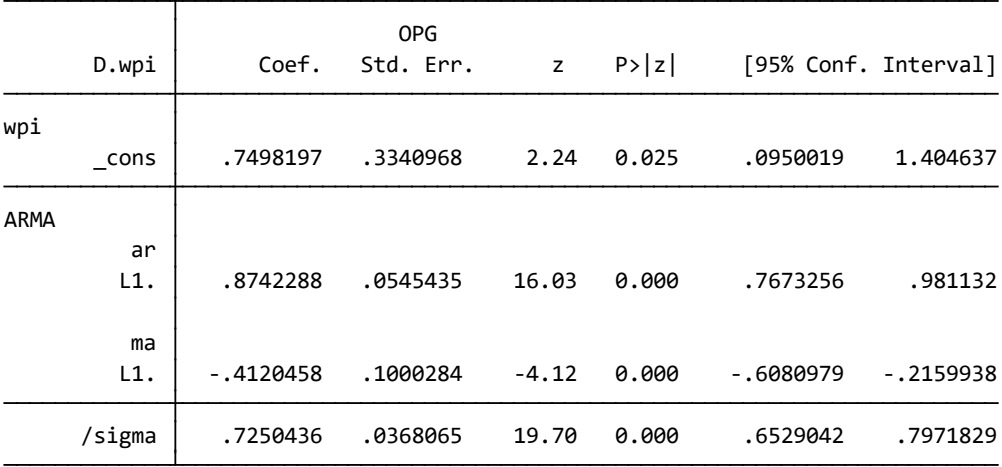

 confidence interval is truncated at zero. Note: The test of the variance against zero is one sided, and the two-sided

- 推定結果から、AR(1)の係数は 0.874、MA(1)の係数は-0.412 で、どちらも有意です。
- 推定されたホワイトノイズ撹乱 ϵ は 0.725 です。

上記のモデルは次のように記述することもできます。

arima D.wpi, ar(1) ma(1)

- 説明変数 wpi の前にある D. は、階差を示す Stata の時系列演算子です。
- 1960 年第二四半期から 1990 年第四四半期の米国卸売物価指数(WPI)の第一階差をモ デル化します。階差のために最初の観測値が失われるためです。

< LightStone 株式会社ライトストーン

. . . . . . . . . . . . . . . . . .

### 例題 2:付加的な季節効果を持つ ARIMA モデル

 Enders は階差のある系列の分散を安定させるために、自然対数の階差のモデルを選択 しました。原系列と対数の第一階差をグラフ化すると次のようになります。

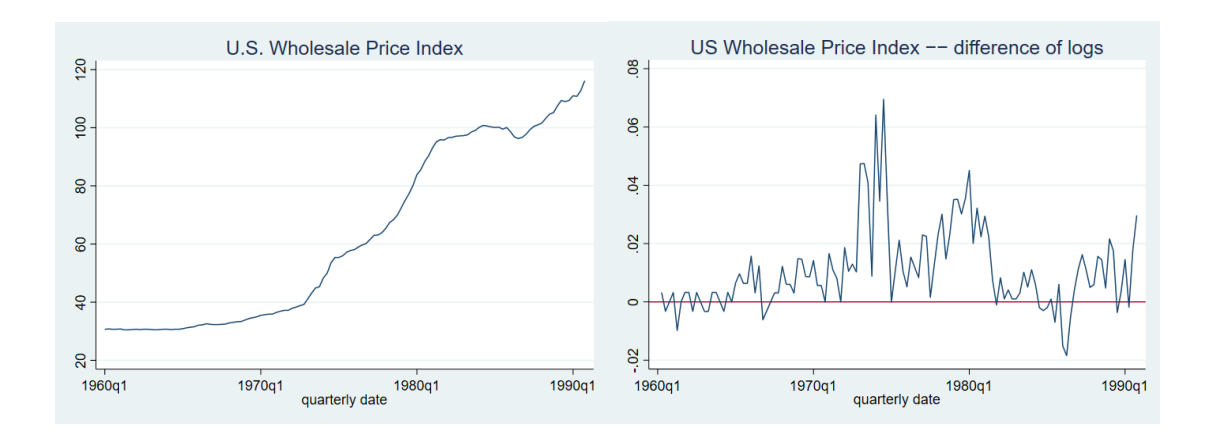

 Enders は自己相関、偏自己相関(下図参照)および例題 1 の推定結果に基づき、対数 階差系列の ARMA モデルを作成しました。

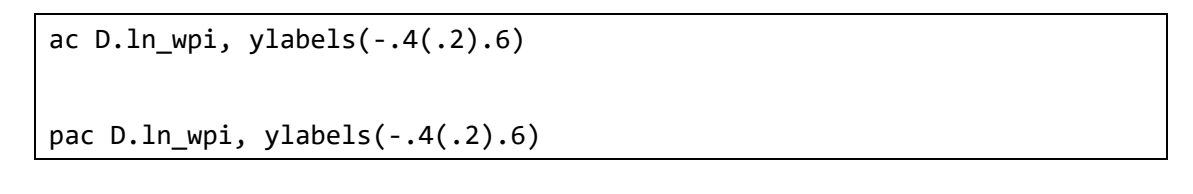

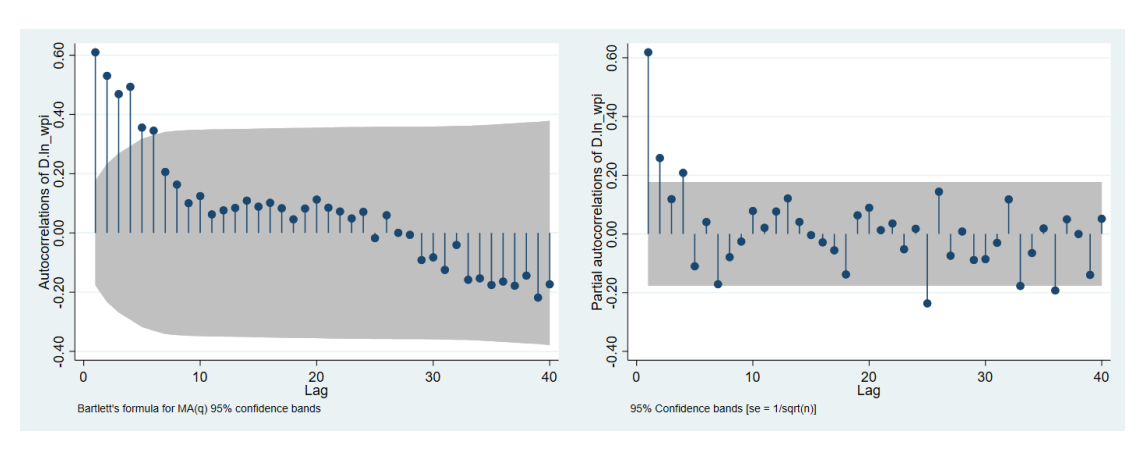

 自己回帰項と MA(1)項に加えて、残りの四半期効果を説明するために MA(4)項が含ま れています。モデルは次のようにフィットできます。

$$
\Delta \ln(\mathrm{wp}_t) = \beta_0 + \rho_1 \{ \Delta \ln(\mathrm{wp}_{t-1}) - \beta_0 \} + \theta_1 \epsilon_{t-1} + \theta_4 \epsilon_{t-4} + \epsilon_t
$$

株式会社ライトストーン

SughtStone®

このモデルを arima と Stata の階差演算子を用いてフィットします。

arima D.ln wpi,  $ar(1)$  ma(1 4)

11 M M

 L4. .3090813 .1200945 2.57 0.010 .0737003 .5444622 L1. -.3990039 .1258753 -3.17 0.002 -.6457149 -.1522928 ma L1. .7806991 .0944946 8.26 0.000 .5954931 .965905 ar ARMA \_cons .0110493 .0048349 2.29 0.022 .0015731 .0205255 ln\_wpi D.ln\_wpi | Coef. Std. Err. z P>|z| [95% Conf. Interval] OPG Log likelihood = 386.0336 Prob > chi2 = 0.0000  $Wald chi2(3) = 333.60$ Sample: 1960q2 - 1990q4 Number of obs = 123 ARIMA regression Iteration 10: log likelihood = 386.03357 Iteration 9: log likelihood = 386.03354 Iteration 8: log likelihood = 386.03326 Iteration 7: log likelihood = 386.02979 Iteration 6: log likelihood = 385.95646 Iteration 5: log likelihood = 385.9021 (switching optimization to BFGS) Iteration 4: log likelihood = 385.40983 Iteration 3: log likelihood = 385.39213 Iteration 2: log likelihood = 384.84749 Iteration 1: log likelihood = 384.80754 Iteration 0: log likelihood = 382.67447 (setting optimization to BHHH)

 confidence interval is truncated at zero. Note: The test of the variance against zero is one sided, and the two-sided

0035178 .0104394 .0004702 22.20 0.000 .0095178/ /

結果から、対数階差系列は 0.781 のレベルで強い自己相関を示しています。

Eight Stone®

 イノベーションは次の四半期にマイナス 0.399 の影響を与え、翌年にはプラス 0.309 の 季節的影響を与えます。

株式会社ライトストーン

. . . . . . . . . . . . . . . . . .

### 例題 3:乗算 SARIMA モデル

- 最も一般的な乗算 SARIMA モデルは Box, Jenkins, and Reinsel (2008, sec. 9.2)の(0, 1, 1)  $\times$ (0, 1, 1)<sub>12</sub> の「エアライン」モデルです。
- データセット airline.dta には、1949 年 1 月から 1960 年 12 月までの毎月の国際航 空旅客データが含まれています。
- データの第一階差、季節階差を取ります。トレンドコンポーネントの存在を疑わないた め、arima で noconstant オプションを使用します。

データセットをインポートしてフィットを実行します。

use https://www.stata-press.com/data/r16/air2

generate lnair = ln(air)

arima lnair,  $arima(0,1,1)$  sarima $(0,1,1,12)$  noconstant

< LightStone 株式会社ライトストーン <u> 11 11 11 11 1</u>

Sample: 14 - 144 **Number of obs** = 131 ARIMA regression Iteration 8: log likelihood = 244.69651 Iteration 7: log likelihood = 244.69651 Iteration 6: log likelihood = 244.69647 Iteration 5: log likelihood = 244.69431 (switching optimization to BFGS) Iteration 3: log likelihood = 244.65895<br>Iteration 4: log likelihood = 244.68945  $log$  likelihood = 244.65895 Iteration 2: log likelihood = 244.10265 Iteration 1: log likelihood = 239.80405 Iteration 0: log likelihood = 223.8437 (setting optimization to BHHH)

11 I I

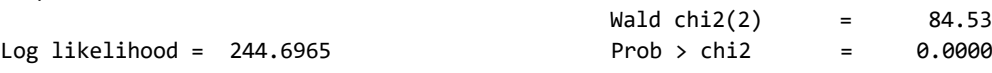

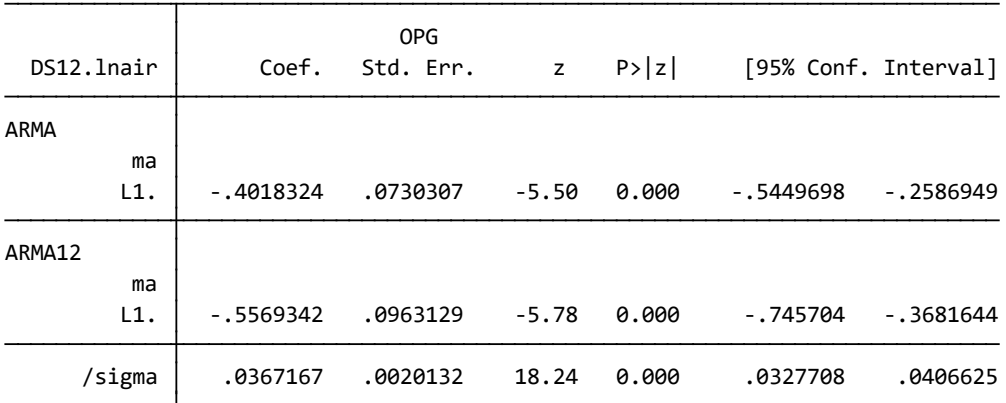

 confidence interval is truncated at zero. Note: The test of the variance against zero is one sided, and the two-sided

結果から、毎月の国際航空旅客数のモデルは次のようになります。

$$
\Delta\Delta_{12} \text{Inair}_t = -0.402\epsilon_{t-1} - 0.557\epsilon_{t-12} + 0.224\epsilon_{t-13} + \epsilon_t
$$
  

$$
\hat{\sigma} = 0.037
$$

例えば ln(2)の場合、ε,-13の係数はε,-1およびε,-12の項の係数の積です (0.224 ≈ -0.402  $\times$  -0.557).

. . . . .

株式会社ライトストーン

. . . . . . .

SughtStone®

次のように記述します。この構文ではより複雑な季節項を組み込むことができます。

arima DS12.lnair, ma(1) mma(1, 12) noconstant

#### 例題 4:ARMAX モデル

 共変量を含むモデルの簡単な例については、貨幣数量説を表す Friedman and Meiselman(1963)の方程式の更新版を使用します。個人消費支出(consump)と M2 (m2) で測定されるマネーサプライとの間の直接的な関係を仮定します。

### consump<sub>t</sub> =  $\beta_0$  +  $\beta_1$ m2<sub>t</sub> +  $\mu_t$

- このモデルを 1959 年第一四半期から 1981 年第四四半期のデータでフィットします。 1982 年以前の期間に限定する理由は、連邦準備制度が 1980 年代後半にインフレを制 御するためにマネーサプライを広範囲に操作し、消費とマネーサプライの関係が複雑 化したためです。
- モデルには、撹乱の自己回帰項と移動平均項の両方を含めます。構造方程式の撹乱を次 のようにモデル化します。この関係性は季節調整済みデータで推定されているため、季 節効果を明確に含める必要はありません。

# $\mu_t = \rho \mu_{t-1} + \theta \epsilon_{t-1} + \epsilon_t$

● if 式で tin() 関数を使用して、推定を目的のサンプルに制限します。tin() の最初 の引数を空白のままにすることで、2 番目の日付(1981 年第四四半期)までに利用可 能なすべてのデータを含めます。

データセットをインポートしてフィットを実行します。

use https://www.stata-press.com/data/r16/friedman2, clear

arima consump m2 if tin(, 1981q4), ar(1) ma(1)

< LightStone 株式会社ライトストーン

. . . . . .

Iteration 10: log likelihood = -340.50774 Iteration 9: log likelihood = -340.50775 Iteration 8: log likelihood = -340.5079 Iteration 7: log likelihood = -340.50949 Iteration 6: log likelihood = -340.51272 Iteration 5: log likelihood = -340.5515 (switching optimization to BFGS) Iteration 4: log likelihood = -340.5608 Iteration 3: log likelihood = -340.57229 Iteration 2: log likelihood = -340.67391 Iteration 1: log likelihood = -341.57248 Iteration 0: log likelihood = -344.67575 (setting optimization to BHHH)

ARIMA regression

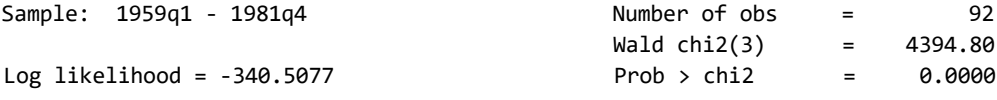

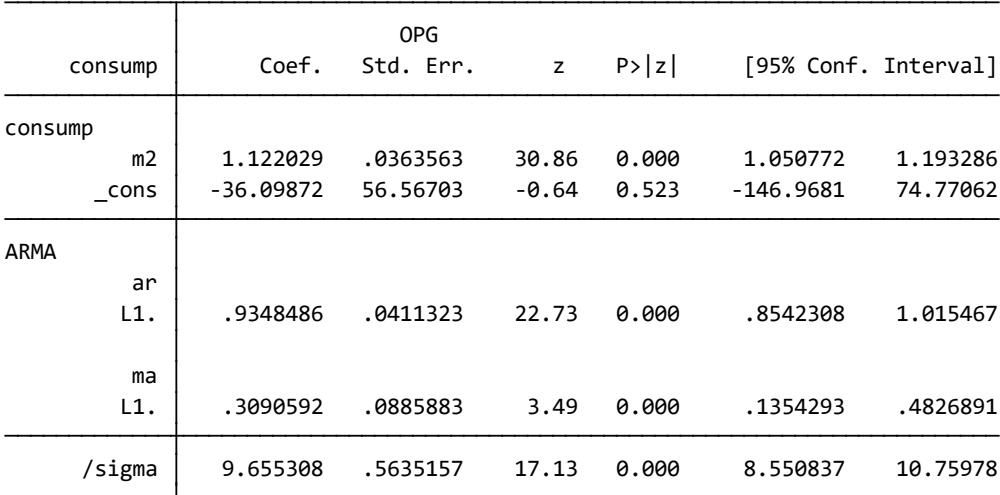

 confidence interval is truncated at zero. Note: The test of the variance against zero is one sided, and the two-sided

- 消費は所得速度の1つの側面にすぎませんが、この期間の消費(1.122)に関しては比 較的小さな貨幣の流通速度が見られます。
- 撹乱項における非常に大きな一次自己相関、および統計的に有意な一次移動平均にも 注目します。

このモデルで、誤差項の不均一分散や非正規分布につながっている心配があるときは、 vce(robust)オプションを使用してモデルを再度フィットします。

arima consump m2 if tin(,  $1981q4$ ),  $ar(1)$  ma(1)  $vce(robust)$ 

10

< LightStone 株式会社ライトストーン

. . . . . . . . . . . . . . . . . . .

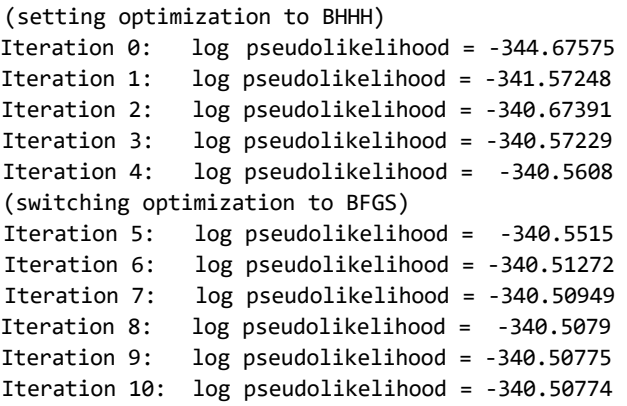

ARIMA regression

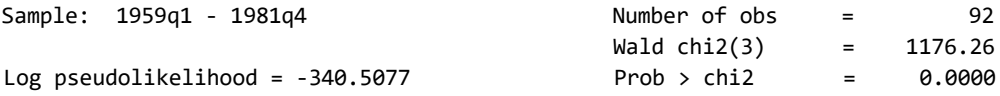

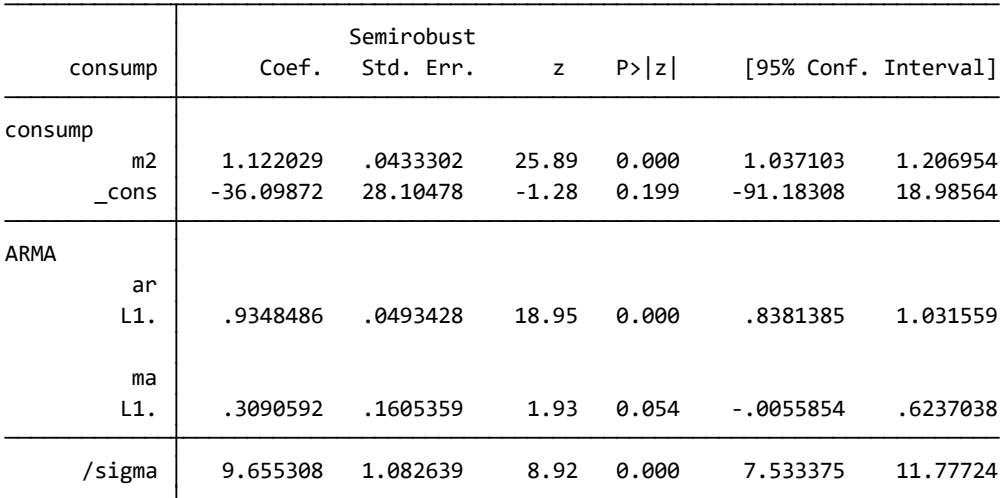

 confidence interval is truncated at zero. Note: The test of the variance against zero is one sided, and the two-sided

● 推定標準誤差が大幅に増加していることがわかります。また、初回のフィットでは明ら かに有意であった移動平均項が、今回のフィットではわずかに有意となっていること がわかります。

< LightStone 株式会社ライトストーン

arima 事後推定

1 I I

#### 例題 1:ダイナミック予測

● arima コマンドの魅力は、ダイナミックな予測を行う機能です。ARIMA モデルの例題 4 では次のモデルをフィットしました。

> consump<sub>t</sub> =  $\beta_0$  +  $\beta_1$ m2<sub>t</sub> +  $\mu_t$  $\mu_t = \rho \mu_{t-1} + \theta \epsilon_{t-1} + \epsilon_t$

● はじめに 1978年の第一四半期までのデータを使用してモデルを再度フィットし、次に 1 期先のダイナミックな予測を評価します。

データセットをインポートしてフィットを実行します。予測については、被説明変数には時 系列演算子が含まれていないため、代わりに predict chat, xb を使用します。

use https://www.stata-press.com/data/r16/friedman2

keep if time<=tq(1981q4)

arima consump m2 if tin(, 1978q1), ar(1) ma(1)

predict chat, y

(結果は省略)

 1978 年第一四半期の消費の観測値から予測値に切り替えて、ダイナミックな予測を行 います。

predict chatdy, dynamic(tq(1978q1)) y

< LightStone 株式会社ライトストーン 11 I I I

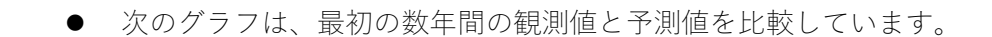

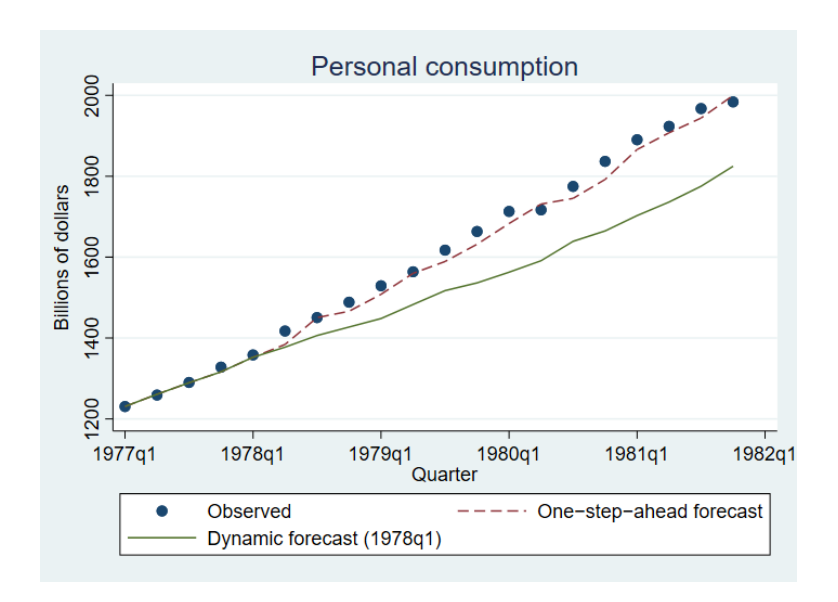

- 1 期先予測は、時間の経過とともに観測値から大きく外れることはありません。
- 一方、ダイナミック予測は時間の経過とともに誤差が大きくなります。この原因を探る ために、モデルを次のように書き換えます。

consump<sub>t</sub> =  $\beta_0$  +  $\beta_1$ m2<sub>t</sub> +  $\rho\mu_{t-1}$  +  $\theta\epsilon_{t-1}$  +  $\epsilon_t$  $= \beta_0 + \beta_1 m_2 t + \rho$ (consump<sub>t-1</sub> –  $\beta_0 - \beta_1 m_2 t_{-1} + \theta \epsilon_{t-1} + \epsilon_t$ 

- この式は、時間 tでの消費の予測値が時間 t-1 での消費の値に依存することを示してい ます。期間 tの1期先予測を行うとき、時間 t1 での消費の実際の値がわかっています。
- 一方で、dynamic(tq(1978q1))オプションを使用すると次のようになります。 1978 年第一四半期の予測値 ← 1977 年第四四半期の観測値に基づく 1978 年第二四半期の予測値 ← 1978 年第一四半期の予測値に基づく 1978 年第三四半期の予測値 ← 1978 年第二四半期の予測値に基づく …

したがって、ダイナミック予測では、以前の予測誤差は時間の経過とともに蓄積されま す。次のグラフはこの効果を示しています。

13

< LightStone 株式会社ライトストーン . . .

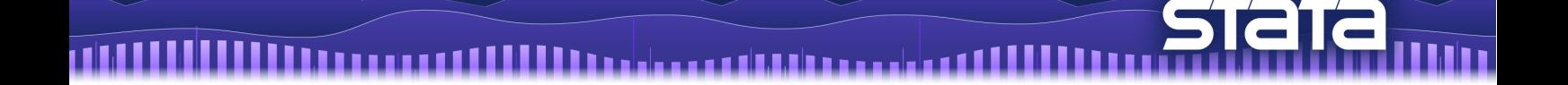

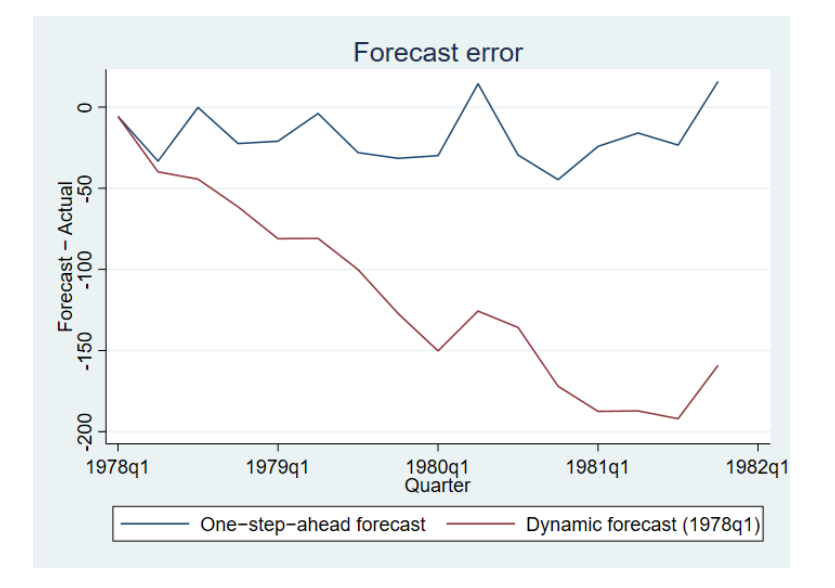

# 例題 2: ARIMA の IRF (インパルス応答関数) 結果

- Enders (2004)の M1 で測定された、四半期ごとの米国のマネーサプライのモデルを考 えてみましょう。
- Enders (2004, 93-97)は、季節的な購買パターンが M1 で季節的影響を引き起こす理由 について説明しています。変数 lnm1 は、マネーサプライの自然対数データです。
- 季節性、非季節性 ARIMA モデルでフィットを実行し、各モデルで計算された IRF を比 較します。
- 次の非季節性 ARIMA モデルを使用します。

 $\Delta\Delta_4\text{lnm1}_t = \rho_1(\Delta\Delta_4\text{lnm1}_{t-1}) + \rho_4(\Delta\Delta_4\text{lnm1}_{t-4}) + \epsilon_t$ 

データセットをインポートしてフィットを実行します。

use https://www.stata-press.com/data/r16/m1nsa, clear

Eight Stone®

arima DS4.lnm1, ar(1 4) noconstant nolog

株式会社ライトストーン

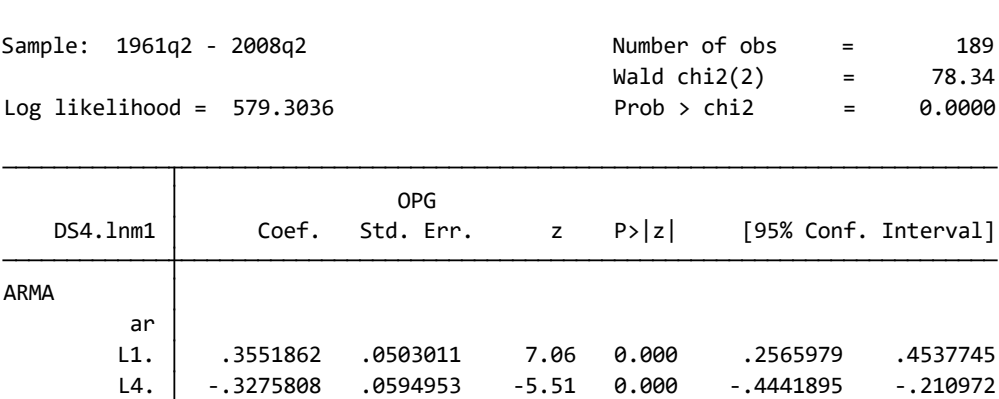

 confidence interval is truncated at zero. Note: The test of the variance against zero is one sided, and the two-sided

/sigma .0112678 .0004882 23.08 0.000 .0103109 .0122246

L1. .3551862 .0503011 7.06 0.000 .2565979 .4537745

78.34

次のコマンドを実行して、IRF 結果を myirf.irf というファイルに保存します。

irf create nonseasonal, set(myirf) step(30)

次に季節性 ARIMA モデルを使用します。

$$
(1 - \rho_1 L)(1 - \rho_{4,1} L^4) \Delta \Delta_4 \text{lnm1}_t = \epsilon_t
$$

フィットを実行します。

ARIMA regression

111

arima DS4.lnm1, ar(1) mar(1,4) noconstant nolog

SughtStone®

株式会社ライトストーン

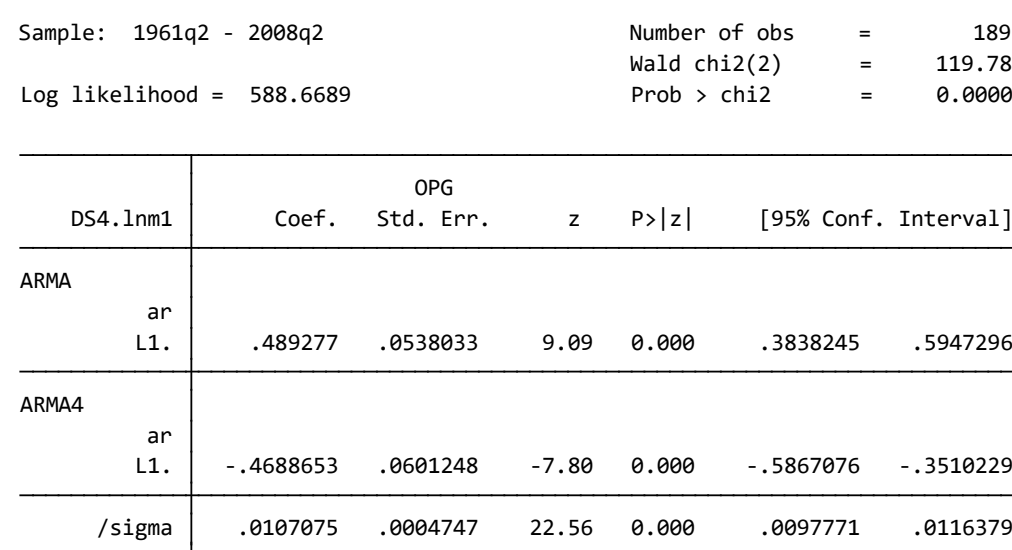

 confidence interval is truncated at zero. Note: The test of the variance against zero is one sided, and the two-sided

IRF 結果を先程の myirf.irf ファイルに保存します。

#### irf create seasonal, step(30)

myirf.irf ファイルには 2 つの IRF 結果のセットが保存されています。irf graph コマン ドを使用して、これらをグラフ化します。

irf graph irf

ARIMA regression

< LightStone 株式会社ライトストーン

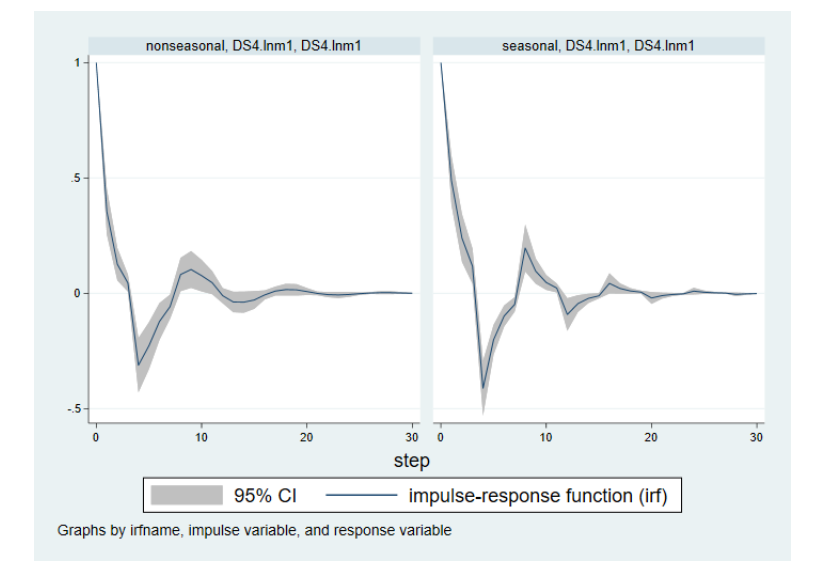

IRF 関数の軌跡は似ています。各図は、1nm1 へのショックが 1nm1 の一時的な振動を引 き起こし、約 15 時点後に消滅することを示しています。

< LightStone 株式会社ライトストーン

,,,,,,,,,,,,,,,,,,,,

- corrgram コマンドは、自己相関、偏自己相関、およびかばん検定の統計量の表を作成 します。また、自己相関と偏自己相関をプロットします。
- ac コマンドは、Bartlett の MA(q)過程の定義式に基づいた点ごとの信頼区間でコレログ ラム(自己相関のグラフ)を作成します。
- pac コマンドは、1/ $\sqrt{n}$ の標準誤差を使用して計算された信頼区間で偏コレログラム(偏 自己相関のグラフ)を作成します。

#### 例題 1

- 国際航空会社の乗客データセットを使用します(Box, Jenkins, and Reinsel 2008, Series G)。このデータセットには、1949 年から 1960 年までの国際航空会社の月間乗客数に 関する 144 の観測値が含まれます。
- corrgram を使用して、自己相関と偏自己相関を一覧表示できます。

データセットをインポートして corrgram を実行します。

use https://www.stata-press.com/data/r16/air2

corrgram air, lags(20)

< LightStone 株式会社ライトストーン

. . . . . . . . . . . . .

<u> 11111111111111111111111111111</u> 11111111111 . . . . . . . . . .

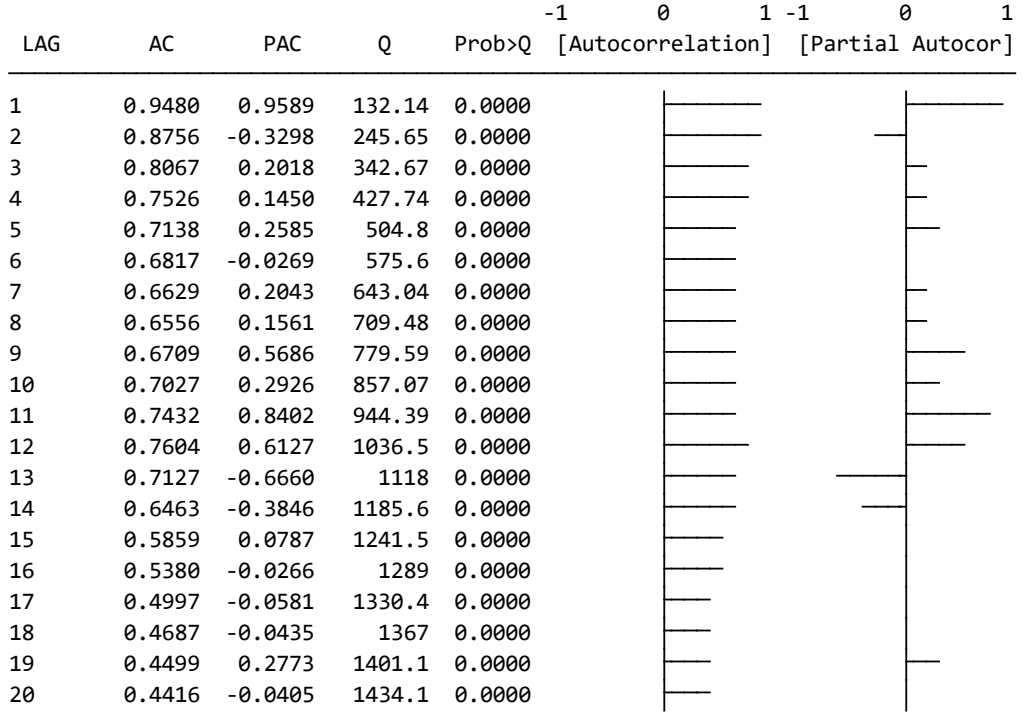

ac コマンドで自己相関のグラフを作成します。

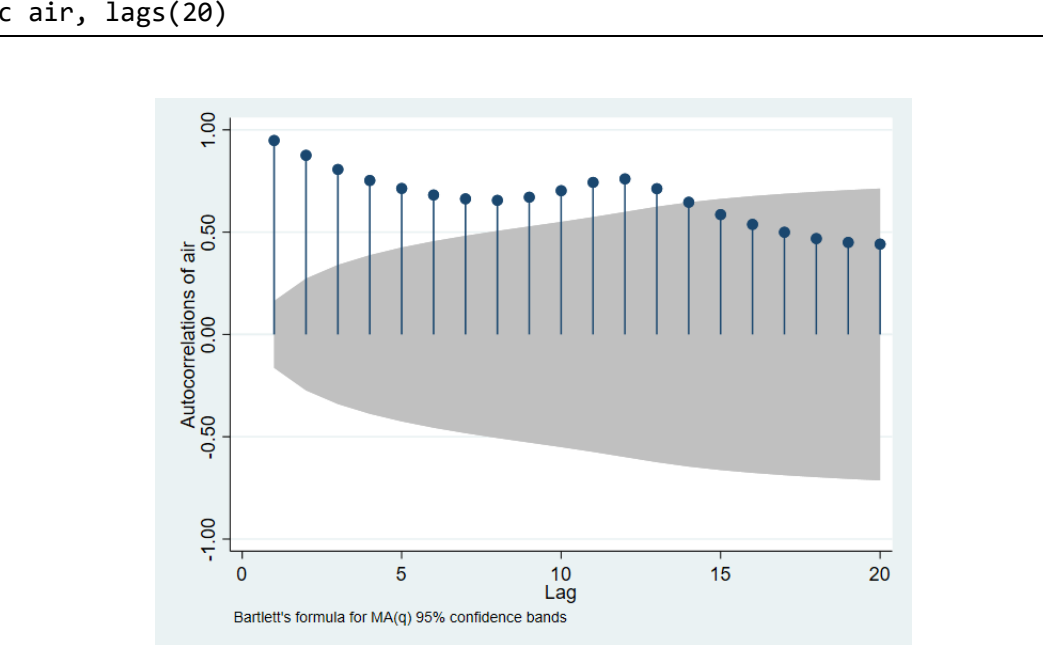

ac air, lags(20)

 データには、季節要素だけでなくトレンド要素も含まれている可能性があります。第一 階差はトレンドの影響を軽減し、季節階差は季節性の制御に役立ちます。

,,,,,,,

株式会社ライトストーン

SughtStone®

トレンドと季節性を制御した後の偏自己相関をグラフ化します。srv オプションを使用し て、標準化された残差分散を含めます。

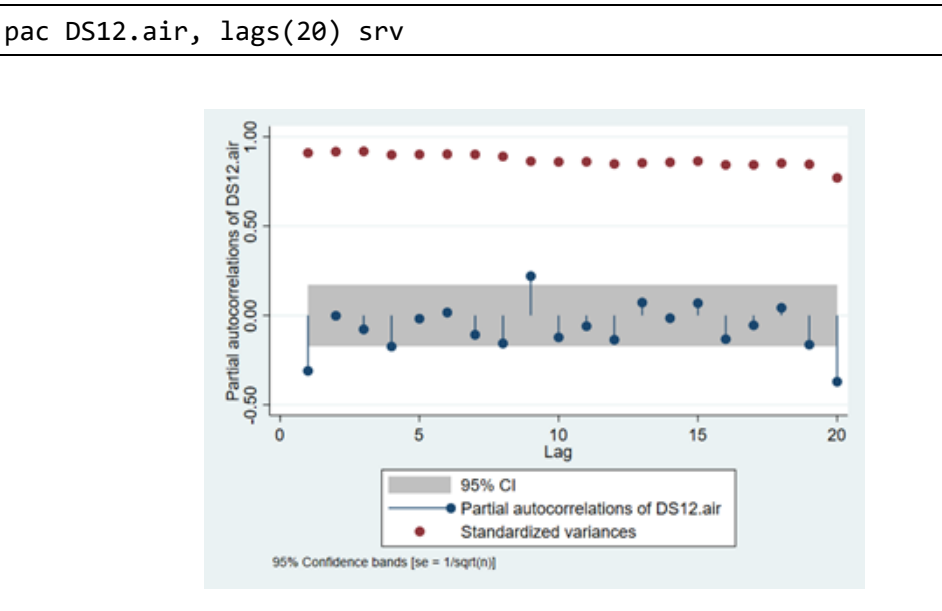

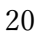

株式会社ライトストーン

. . . . . . . . . . . . . . . . . .

Light Stone®